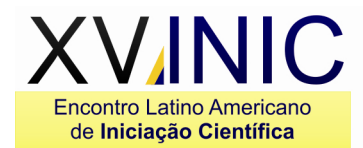

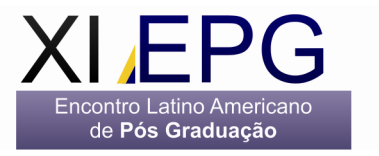

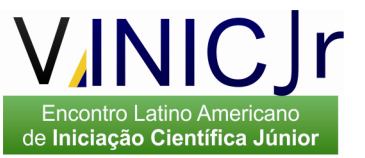

# **CARACTERIZAÇÃO DO USO E OCUPAÇÃO DA TERRA DO MUNICÍPIO DE JERÔNIMO MONTEIRO, ES**

## Samuel Ferreira da Silva<sup>3</sup>; Fabrício Moulin Mota<sup>1</sup>; Tássio da Silva de Souza<sup>1</sup>; Jéferson Luiz Ferrari<sup>†</sup>; Ricardo Ferreira Garcia<sup>2</sup>; A lexandre Rosa dos Santos<sup>3</sup>

<sup>1</sup> Instituto Federal de Educação, Ciência e Tecnologia do Espírito Santo - IFES - Campus de Alegre, Rodovia Cachoeiro – Alegre, km 48, Caixa Postal 47, Distrito de Rive, Alegre, ES. CEP: 29520 – 000; email: fabrimoulin.13@hotmail.com; tassiocafesul@yahoo.com.br; ferrarijluiz@gmail.com. ² Universidade Estadual Norte Fluminense – UENF/LEAG – Av. Alberto Lamego, 2000 – CEP 28013-602 - Campos dos Goytacazes, RJ; e-mail: garcia@uenf.br.

³ Universidade Federal do Espírito Santo – UFES – CCA-UFES/NEDETEC - CEP 29500-000 – Alegre, ES; e-mail: samuelfd.silva@yahoo.com.br; mundogeomatica@yahoo.com.br.

**Resumo -** O mapeamento do uso e cobertura da terra assume grande importância no planejamento racional dos recursos naturais. Objetivou-se, com este trabalho, mapear e avaliar as principais classes de uso e cobertura da terra do município de Jerônimo Monteiro. Para isso, foram realizados processamentos digitais no Sistema de Informações Geográficas SPRING 5.1.4, tomando como fonte de dados imagens orbitais oriundas do sistema sensor TM do satélite LANDSAT 5, referente ao ano de 2010. Verificou-se que, num nível de acurácia de 87,45% (kappa), o município apresenta 212 km² de fragmento florestal, 79,30 km² de pastagem, 5,27 km² de hidrografia, 6,25 km² de solo exposto e 2,46 km² de mancha urbana. Estes resultados também confirmam o potencial das técnicas de geoprocessamento no mapeamento do uso e cobertura terrestre.

**Palavras-chave:** Sensoriamento remoto. Landsat5-TM. Planejamento ambiental.

### **Área do Conhecimento:** Ciências Agrárias

### **Introdução**

O conhecimento do uso e cobertura da terra desperta interesse em toda a sociedade, pois além de monitorar os possíveis impactos ambientais, pode-se acompanhar o desenvolvimento sócioeconômico de um local, tanto em escala municipal, regional e até mesmo global (Montebelo et al., 2005).

Atualmente, com a evolução das técnicas de sensoriamento remoto associadas aos processamentos realizados em sistemas de informações geográficas, esta tarefa vem se tornando, cada vez mais fácil e acurada como destacam Câmara et al. (1996), Florenzano (2007); Moreira (2007) entre outros.

Este trabalho tem por objetivo avaliar, por meio de ferramentas de Sistema de Informações Geográficas, as principais classes de uso e cobertura da terra do município de Jerônimo Monteiro.

### **Metodologia**

O município de Jerônimo Monteiro possui uma área de 306 km² e fica localizado no estado do Espírito Santo, nas coordenadas geográficas aproximadas de 39° 38' longitude Oeste e 21°19' latitude Sul.

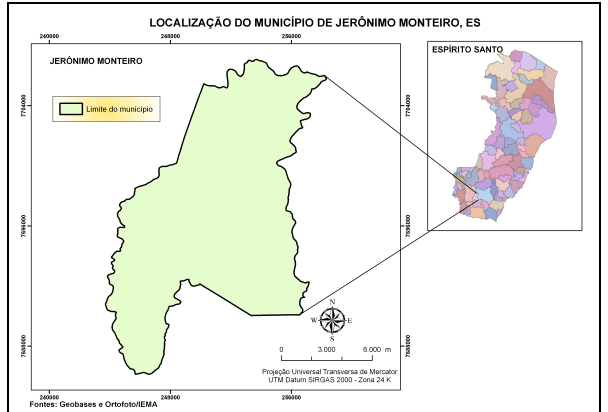

**Figura 1-** Localização da área de estudo

Segundo a classificação internacional de Köppen, o clima da região é do tipo "Cwa", ou seja, tropical quente úmido, com inverno frio e seco, temperatura média de 23,1º C e precipitação total média de 1341 mm (LIMA et al., 200).

Para a avaliação multitemporal do uso e cobertura da terra foram utilizadas imagens do satélite LANDSAT – 5 correspondentes à área de

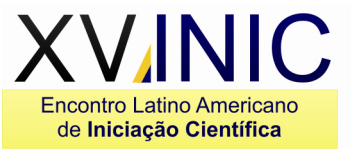

Encontro Latino Americano<br>de Pós Graduação

estudo, referente a novembro de 2010, conforme características mostradas na Tabela 1.

**Tabela 1-** Bandas espectrais do sensor Thematic Mapper (TM), a bordo do satélite LANDSAT 5

| N°da  | Faixa do       | Região do     | Resolução    |
|-------|----------------|---------------|--------------|
| banda | espectro       | espectro      | espacial (m) |
|       | (µm)           |               |              |
| 1     | $0.45 - 0.52$  | Azul          | 30           |
| 2     | $0.52 - 0.60$  | Verde         | 30           |
| 3     | $0.63 - 0.69$  | Vermelho      | 30           |
| 4     | $0.76 - 0.90$  | Infravermelho | 30           |
|       |                | próximo       |              |
| 5     | $1.55 - 1.75$  | Infravermelho | 30           |
|       |                | médio         |              |
| 6     | $10.4 - 12.50$ | Infravermelho | 120          |
|       |                | térmico       |              |
|       | $2,08 - 2,35$  | Infravermelho | 30           |
|       |                | distante      |              |

### Fonte: Nasa (2010)

Foi utilizado o Sistema de Informações Geográficas SPRING 5.1.4, onde os procedimentos executados visando alcançar os objetivos propostos foram: Correções geométricas pelo método do modelo polinomial do segundo grau, onde os pontos de controle foram extraídos da hidrografia do Estado do Espírito Santo, devidamente corrigida e fornecida pelo Instituto Brasileiro de Geografia e Estatística (IBGE); Recorte dos planos de informação, destacando a área-base de interesse para cada período analisado; Geração das imagens coloridas normais, seguida de aplicações de contrastes lineares; Definição das classes temáticas: 1) Água; 2) Fragmento florestal; 3) Solo exposto; 4) Pastagem; 4) Mancha urbana; Aquisição de 50 amostras para cada classe temática, como descreve Hay (1979); e a Classificação supervisionada pelo método da máxima verossimilhança, Maxver; para o reconhecimento automático das classes de uso e ocupação da terra.

De acordo com Moreira (2007), o algoritmo da máxima verossimilhança avalia a variância e a covariância das categorias de padrões de resposta espectral quando classifica um pixel desconhecido. Para isto, assume-se que a distribuição da nuvem de pontos que forma a categoria dos dados de treinamento é Gaussiana (distribuição normal). Assumida essa suposição, a distribuição de um padrão de resposta espectral da categoria pode ser complemente descrita por um valor de média e a matriz de covariância. Sua avaliação é dada pela equação abaixo:

 $Pc = [-0.5 \log e (Det (Vc))] - [0.5 (X - Mc)^T (Vc)^{-1} (X - Mc)]$ 

Em que: Pc = probabilidade de o vetor X ser assinalado na classe  $c$ ;  $X =$  vetor de medidas dos pixels desconhecidos; Det (Vc) = determinante da

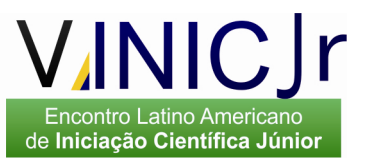

matriz de covariância Vc; Vc = matriz de covariância da classe c contemplando todas as bandas (K,..., L); Mc = vetor das médias para cada classe  $c$ ;  $e^T =$  matriz transposta.

As avaliações das exatidões dos mapeamentos foram realizadas através de matrizes de confusão e por meio dos valores encontrados de índices Kappa. De acordo com Congalton e Green (1998), as classificações das imagens geradas em sensoriamento remoto são classificadas em determinados intervalos de valores, conforme os níveis de aceitação mostrados na Tabela 2.

**Tabela 2-** Intervalo de aceitação dos resultados do índice Kappa

| Indice Kappa (K)   | <b>Características</b> |
|--------------------|------------------------|
| $K \leq 0.4$       | Pobre                  |
| $0.4 < K \leq 0.8$ | Razoável               |
| $K \geq 0.8$       | Excelente              |

A geração das cartas de uso e ocupação do solo, para os dois momentos, foi realizada através do módulo Scarta que acompanha o SPRING.

#### **Resultados**

Na Figura 2 podem-se observar o mapeamento temático do uso e ocupação da terra do município de Jerônimo Monteiro, referente ao ano de 2010.

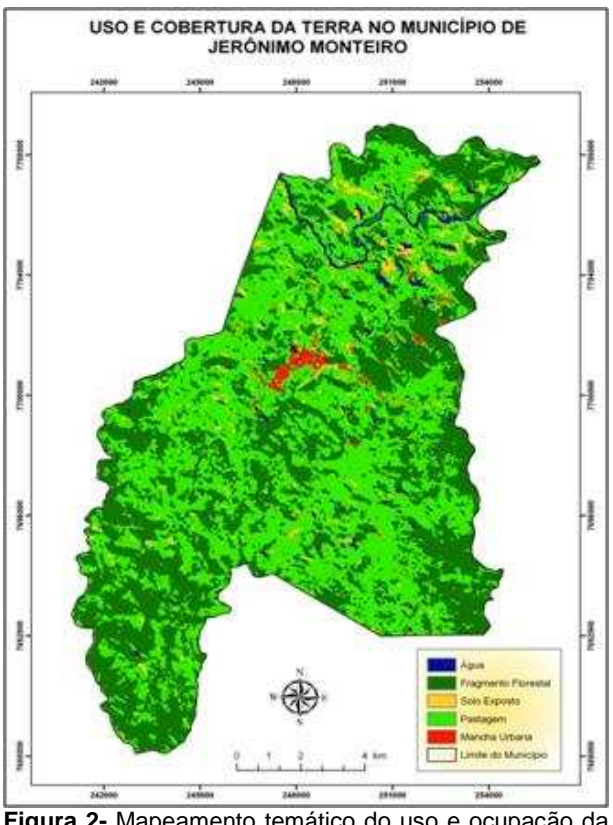

**Figura 2-** Mapeamento temático do uso e ocupação da terra do município de Jerônimo Monteiro

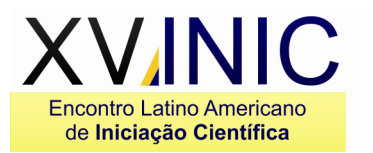

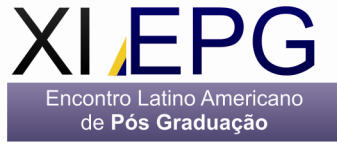

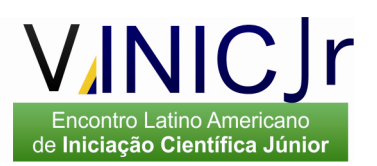

Na Tabela 3 e Figura 3, os resultados das áreas em km² e em porcentagem das classes, respectivamente, e na Tabela 4 as acurácias obtidas no processo de classificação digital das imagens.

**Tabela 3-** Resultado das áreas em km² das classes de uso e cobertura da terra do município de Jerônimo Monteiro,ES

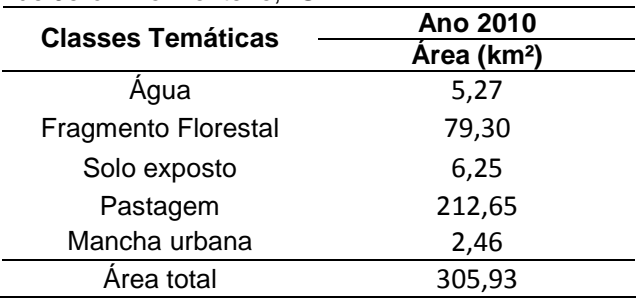

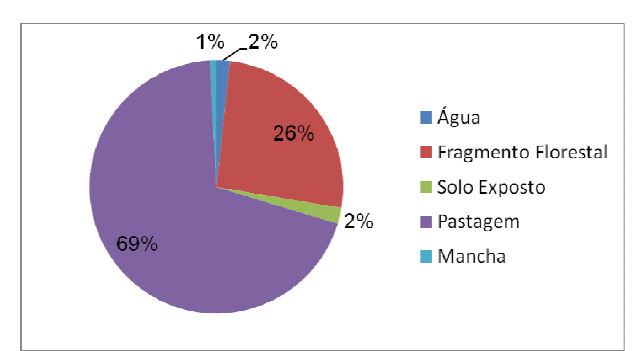

**Figura 3**- Porcentagem das classes de uso e cobertura da terra do município de Jerônimo Monteiro,ES

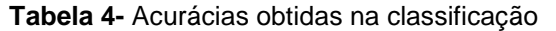

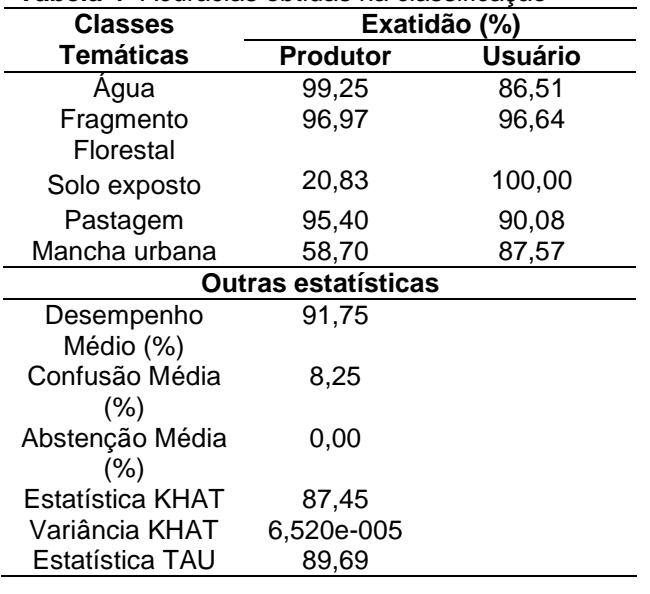

#### **Discussão**

De acordo com o mapeamento temático mostrado na Figura 2 e com os resultados das áreas das classes de uso e cobertura da terra apresentados na Figura 3 e na Tabela 3, o município de Jerônimo Monteiro apresenta a maior parte de sua superfície ocupada por pastagem (69%), o que retrata a forma histórica do uso e ocupação das terras capixabas. Segundo o Anuário Estatístico do Espírito Santo - AEES (2009), ao longo das últimas décadas, a mata atlântica, que cobria praticamente todos os municípios do estado do Espírito Santo, foi cedendo lugar para atividades agropecuárias, principalmente as pastagens e o café.

Os resultados encontrados ganham maior importância ainda quando se a distribuição espacial (geográfica) das classes temáticas (Figura 2). Nota-se que a maior ocorrência das classes de pastagem e de solo exposto ocorrem próximo da classe mancha urbana e da classe água (hidrografia).

Vale destacar que, apesar da confusão nas classes de solo exposto e mancha urbana, o mapeamento do uso e ocupação da terra obtido neste trabalho apresentou um desempenho médio de 91,75% e um índice kappa de 87,45%, como pode ser verificado na Tabela 4. Estes resultados demonstram, segundo Congalton e Green (1998), um excelente nível de acurácia da classificação da imagem.

### **Conclusão**

A análise dos dados e a interpretação dos resultados obtidos nas condições atuais permitem concluir que, num nível de acurácia de 87,45%, o município apresenta 79,30 km² de fragmento florestal, 212km² de pastagem, 5,27 km² de hidrografia, 6,25 km² de solo exposto e 2,46 km² de mancha urbana. Estes resultados também confirmam o potencial das técnicas de geoprocessamento no mapeamento do uso e cobertura terrestre.

### **Referências**

- ANUÁRIO ESTATÍSTICO DO ESPÍRITO SANTO – AEES. A Gazeta. 2009. 294p.

- CÂMARA, G. SOUZA, R. C. M.; FREITAS, U. M; GARRIDO, J. SPRING: Integrating remote sensingand GIS by object-oriented data modelling. **Computers & Graphics**. 20 : (3) 395 – 403, May-Jun 1996.

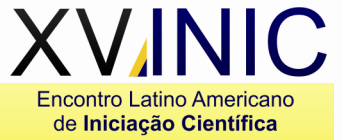

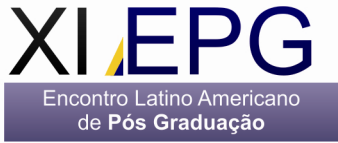

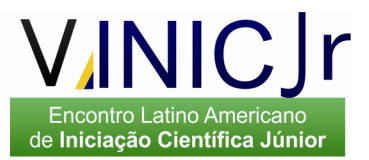

- CONGALTON, R. G.; GREEN, K. **Assessing the accuracy of remotely sensed data: principles and practices.** New York: Lewis Publishers, 1998, 137 p.

FLORENZANO, T. G. **Iniciação em sensoriamento remoto.** São Paulo, SP: Oficina de Textos, 2ª edição, 2007, 101p.

- HAY, A. M. Sampling designs to test land-use map acuracy. **Photogrammetric Engineering and Remote Sensing**, 45, (4), p. 529 – 533. 1979.

- LIMA, J. S. de S.; SILVA, S. de A.; OLIVEIRA, R. B. de; CECÍLIO, R. A.; XAVIER, A. C. **Variabilidade temporal da precipitação mensal em Alegre – ES**. Ver. Ciên. Agron., Fortaleza, v. 39, n. 02, p. 327 -332, 2008.

- MONTEBELO, L. A.; et all. Relação entre uso e cobertura do solo e risco de erosão nas áreas de preservação permanente na bacia do ribeirão dos Marins, Piracicaba-SP**. XII Simpósio Brasileiro de Sensoriamento Remoto.** Goiânia-GO. 2005.

- MOREIRA, M. A. **Fundamentos do Sensoriamento Remoto e Metodologias de Aplicação**. Viçosa, Ed. UFV, 3ª Ed., 2005. 320p.

- National Aeronautics and Space Administration.- **NASA.** Disponível em <http://landsat.gsfc.nasa.gov> Acesso em 13 de dezembro de 2010.

- SEAG - **Secretaria de Estado da Agricultura, Abastecimento, Aquicultura e Pesca**. Aspectos fito-fisionômicos. Disponível em: <http://www.seag.es.gov.br/setores/silvicultura/>. Acesso em: 20 jun. 2011.